https://www.100test.com/kao\_ti2020/291/2021\_2022\_\_E5\_90\_B4\_E 7\_A7\_80\_E5\_88\_A9\_\_c67\_291601.htm

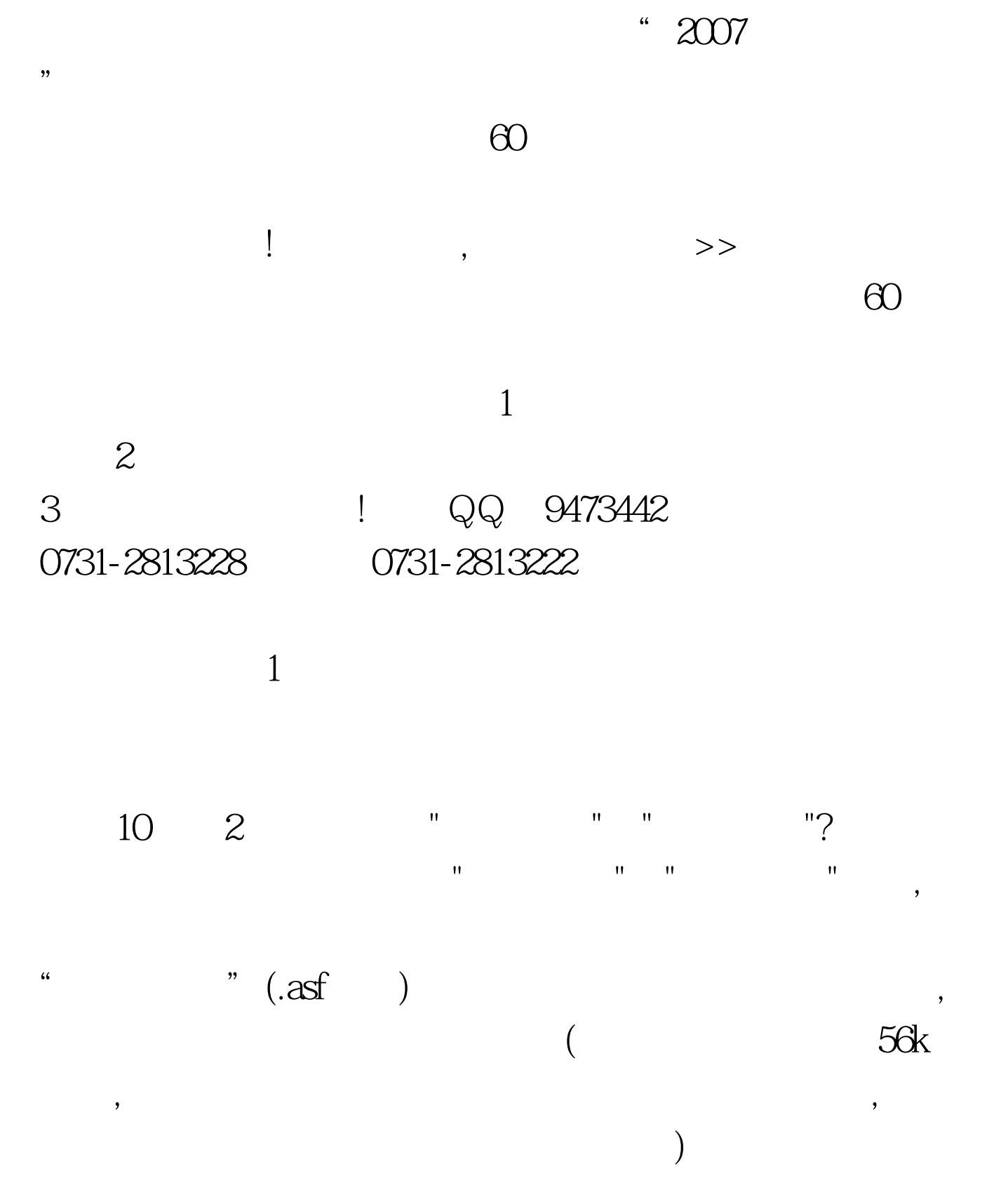

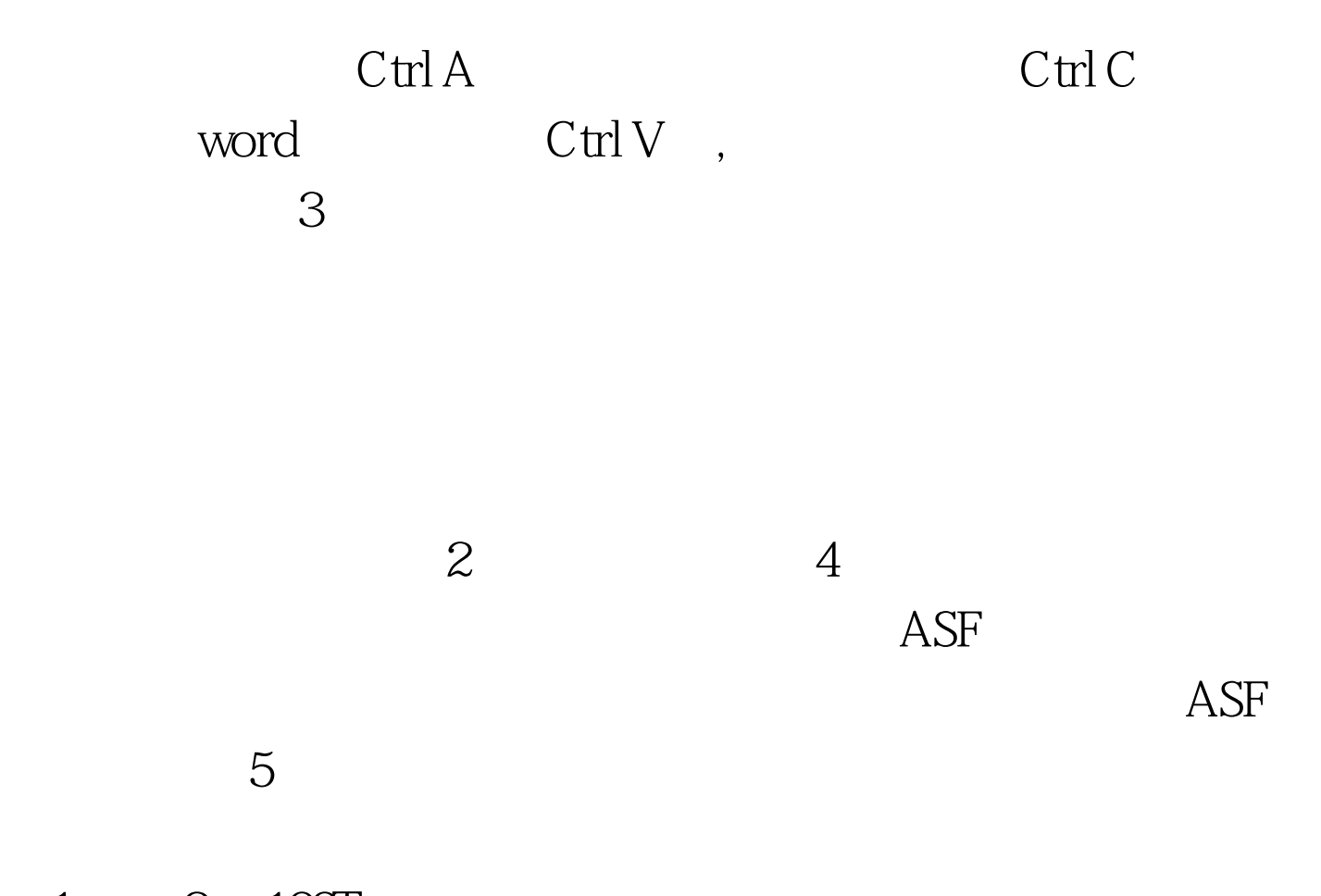

 $1 \qquad 2 \quad 100 \text{Test}$ www.100test.com